## Fichier:ESP32 with WebSerial- A Comprehensive Guide 18.JPG

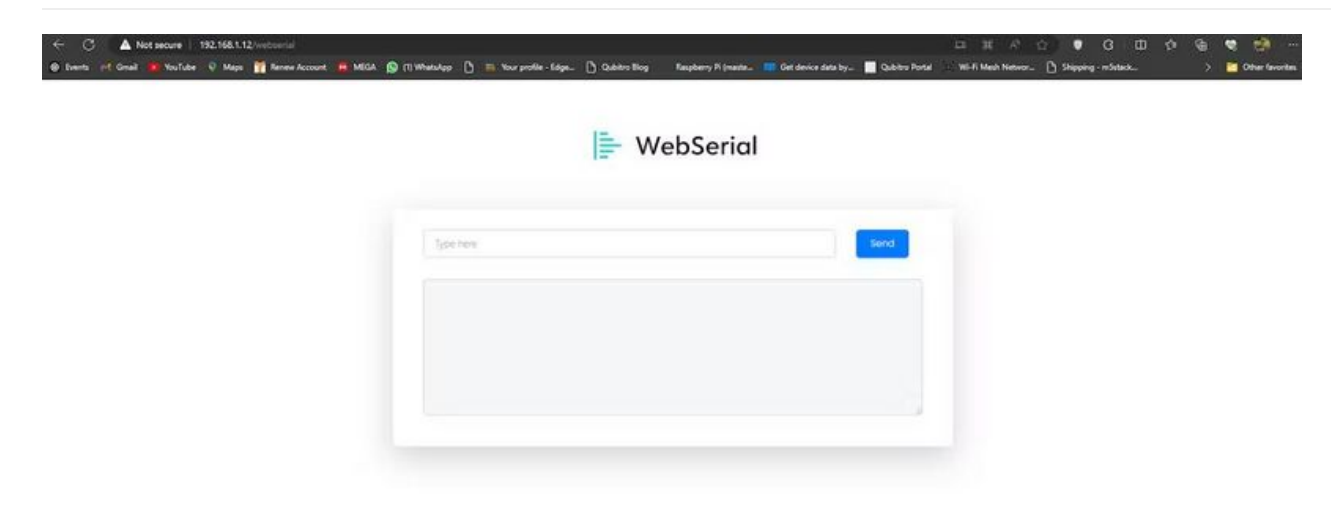

Taille de cet aperçu :800 × 381 [pixels](https://wikifab.org/images/thumb/e/ee/ESP32_with_WebSerial-_A_Comprehensive_Guide_18.JPG/800px-ESP32_with_WebSerial-_A_Comprehensive_Guide_18.JPG). Fichier [d'origine](https://wikifab.org/images/e/ee/ESP32_with_WebSerial-_A_Comprehensive_Guide_18.JPG) (1 196 × 569 pixels, taille du fichier : 31 Kio, type MIME : image/jpeg) ESP32\_with\_WebSerial-\_A\_Comprehensive\_Guide\_18

## Historique du fichier

Cliquer sur une date et heure pour voir le fichier tel qu'il était à ce moment-là.

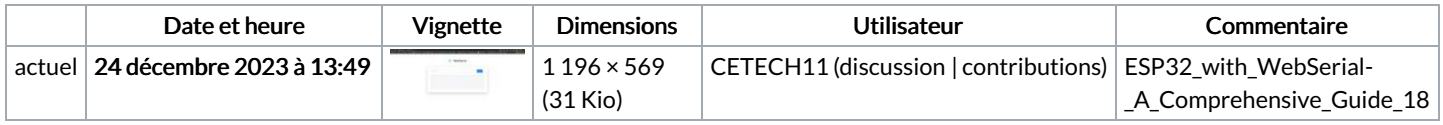

Vous ne pouvez pas remplacer ce fichier.

## Utilisation du fichier

Aucune page n'utilise ce fichier.

## Métadonnées

Ce fichier contient des informations supplémentaires, probablement ajoutées par l'appareil photo numérique ou le numériseur utilisé pour le créer. Si le fichier a été modifié depuis son état original, certains détails peuvent ne pas refléter entièrement l'image modifiée.

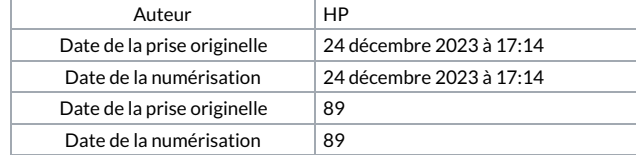